УДК 338.47 UDC 338.47

# УСОВЕРШЕНСТВОВАНИЕ МЕТОДОВ РАСЧЕТА ПРОИЗВОДСТВЕННОЙ МОЩНОСТИ ПРЕДПРИЯТИЙ АВТОТРАНСПОРТА ДЛЯ ФОРМИРОВАНИЯ УСЛОВИЙ ПОВЫШЕНИЯ ЛОЯЛЬНОСТИ ПОТРЕБИТЕЛЕЙ К УСЛУГАМ АВТОСЕРВИСА

Лудченко А.А., кандидат технических наук, Национальный транспортный университет, Киев, Украина

Лудченко Я.А., кандидат экономических наук, Национальный транспортный университет, Киев, Украина

Примак Д.С., Киевский национальный экономический университет им. Вадима Гетьмана, Киев, Украина

## IMPROVEMENT OF METHODS EVALUATING PRODUCTION CAPACITY FOR VEHICLE COMPANIES TO FORM CUSTUMERS LOYALTY ON AUTOSERVICE

Ludchenko A.A., Ph.D., National Transport University, Kyiv, Ukraine Ludchenko J.A., Ph.D., National Transport University, Kyiv, Ukraine Prymak D.S., Vadim Hetman Kyiv National Economic University, Kyiv, Ukraine

# УДОСКОНАЛЕННЯ МЕТОДІВ РОЗРАХУНКУ ВИРОБНИЧОЇ ПОТУЖНОСТІ ПІДПРИЄМСТВ АВТОТРАНСПОРТУ ДЛЯ ФОРМУВАННЯ УМОВ ПІДВИЩЕННЯ ЛОЯЛЬНОСТІ СПОЖИВАЧІВ ДО ПОСЛУГ АВТОСЕРВІСУ

Лудченко О.А., кандидат технічних наук, Національний транспортний університет, Київ, Україна

Лудченко Я.О., кандидат економічних наук, Національний транспортний університет, Київ, Україна

Примак Д.С., Київський національний економічний університет ім. Вадима Гетьмана, Київ, Україна

*Анализ существующих методов расчета производственной мощности предприятий автотранспорта.* 

На автотранспорте отсутствует общепринятая методика расчета производственной мощности (ПМ) ремонтно-обслуживающего производства (РОП) автотранспортных предприятий (АТП). Однако в других отраслях народного хозяйства такие методики имеются. Основные из них классифицированы в следующие методы.

*Метод ключевого оборудования* – самый старый метод расчета ПМ. Применяется в тех отраслях, в составе средств труда которых имеется ключевое оборудование, т.е. оборудование с определенной и сопоставимой мощностью и производительностью [2]. Примером может служить электростанция, где генераторы электротока – непременная и дорогая часть оборудования электростанции. Мощность генераторов измеряется в стандартизованных физических единицах, и поэтому независимо от конструкции генераторов они сопоставимы. Метод ключевого оборудования в некоторых случаях используется в строительстве [5].

Одним из видов метода ключевого оборудования является метод расчета ПМ по ключевому участку [4] По данному методу ПМ рассчитывается следующим образом. Из числа производственных участков, составляющих технологическую линию производства, выбирается участок, определяющий выполнение производственной программы (ПП) в целом, т.е. участок основной обработки. В качестве такого участка принимают участок с наиболее дорогостоящим редким и как правило, не взаимозаменяемым оборудованием.

Некоторые авторы предлагают рассчитывать для каждого из производственных участков коэффициент пропускной способности, который рассчитывается как отношение максимально возможного объема продукции к фактически произведенном на данном участке и далее расширять "узкие места" (участок с коэффициентом пропускной способности ниже ключевого) до величины пропускной способности ключевого участка.

Метод ключевого оборудования может быть успешно использован для целей перспективного планирования, так как он позволяет увязывать потребность и возможности их удовлетворения народного хозяйства в перспективе без усложненных планировочных решений.

К отраслям, в которых при расчете ПМ применяют метод ключевого оборудования, можно отнести так же черную металлургию, некоторые отрасли машиностроения, текстильную промышленность.

Для отраслей, в которых применяется метод ключевого оборудования, характерно наличие ключевого оборудования или ключевого участка, что для РОП АТП не характерно. Выполнение РОП различного вида работ (как вида продукции) делает невозможным выразить ПМ в единых стандартизованных показателях. Поэтому применение метода ключевого оборудования для расчета ПМ РОП АТП затруднительно.

*Метод основных производственных фондов*. ОПФ – составляют основу ПМ, Следовательно, в динамике ОПФ можно видеть отражение динамики ПМ.

Однако оценка ПМ по ОПФ затрудняется несовпадением темпов динамики ОПФ и величины ПМ. Это явление объясняется некоторыми особенностями функции цены внутри отрасли и в народном хозяйстве в целом, а также тем, что уменьшение цены на средства производства возможно вследствие принципиально новых технических решений.

Таким образом, метод ОПФ целесообразно применять для ориентировочных расчетов ввиду неточности получаемых результатов. Применение этого метода в РОП мало эффективно, так как, вопервых, он не дает точных данных для оперативного планирования, во-вторых, из-за еще значительного удельного веса ручного труда, применяемого в производственном процессе по техническому автосервису.

*Экономико-математические методы*. Эта группа методов расчета ПМ наиболее молодая и представляет собой попытку применения экономико-математических методов анализа производственно-хозяйственной деятельности производства с целью выявления резервов использования средств производства и на основании результатов этого анализа определение ПМ в тех случаях, когда иными методами это не представляется возможным по тем или иным причинам.

Впервые экономико-математические методы стали применяться для определения ПМ предприятий в США [8]. Разновидностью экономико-математических методов является модифицированный индекс фондоотдачи – индекс Бюро национальной конференции производителей. Этот индекс представляет собой попытку применить коэффициент фондоотдачи к измерению динамики и уровня использования ОПФ.

Суть *метода модифицированного индекса фондоотдачи* в следующем. Для ряда лет отыскивается показатель фондоотдачи, как отношение продукции в сопоставимых ценах к остаточной величине основного капитала. Затем отыскивается год, в котором предприятие по убедительным свидетельствам работало с полной нагрузкой. Произведение величины фондоотдачи в год с полной нагрузкой на остаточную стоимость основного капитала в неизмененных ценах в исследуемом году должно дать ПМ в единицах продукции в исследуемом году. Степень использования ПМ определяется как отношение фактической продукции к ПМ в единицах продукции в исследуемом году.

Анализируя этот метод, можно заметить, что надежность его зависит от выбора опорного года. С другой стороны, Д. Кример [3] исходит из предложения, что капиталоемкость отнюдь не постоянная и находится под воздействием многих факторов, в частности принципиально новых изобретений и открытий, уровня цен на оборудование.

Попытку применения показателей фондоотдачи для расчета величины ПМ строительных предприятий делают А.Б. Немчинский и Г.И. Серостанов [4]. Среднегодовая мощность строительных организаций рассчитывается или как произведение среднегодовой стоимости ОПФ на нормативную фондоотдачу и соответствующий поправочный коэффициент, учитывающий различные условия строительства. В свою очередь нормативная фондоотдача является величиной, обратной нормативному показателю фондооснащенности.

Данная методика представляет собой оригинальную попытку определения величины ПМ через нормативный показатель фондооснащенности. В отличие от методики Д. Кримера [3] она предполагает системный подход к определению величины расчетной фондооснащенности, рассматривает ПМ как максимально-возможный выпуск продукции, а не как максимально достигнутый по Д. Кримеру [3].

Но данная методика имеет также и ряд недостатков и особенностей, ограничивающих ее применение для расчета ПМ РОП. Это, во-первых, отсутствие анализа причин, обусловливающих достигнутый уровень выпуска продукции, фондоотдачи, а отсюда и невозможность принятия организационно-технических мероприятий для приведения показателя фондоотдачи к нормативу, вовторых, фондооснащенность – это показатель, характеризующий обеспеченность предприятия средствами производства, но не уровень использования этих средств.

С другой стороны в системе планирования автотранспорта нет разработанных типовых нормативов, разработка которых весьма усложняется наличием большого числа РОП АТП с различным уровнем оснащенности средствами производства и уровнем механизации производственных процессов.

К числу экономико-математических методов расчета ПМ относится также метод моделирования ПМ. Сущность этого метода заключается в установлении пугем многофакторного регрессионного анализа формулы для расчета величины ПМ предприятия или производства.

По постановке задачи данный метод объединяет две основные методики. Первая, когда величина ПМ может быть рассчитана каким-либо иным, пускай даже менее точным методом. В этом случае теоретическим путем производится отбор факторов, влияющих на величину формирования ПМ, далее устанавливается форма и степень тесноты связи между факторами и ПМ путем многофакторного регрессионного анализа. Такой путь расчета дает возможность прогнозировать величину ПМ с достаточной точностью, но применение его для расчета ПМ РОП АТП ограничивается отсутствием методики предварительного расчета ПМ.

Вторая методика расчета ПМ основана на построении регрессионной модели не по значениям величины мощности, а по объему выпускаемой продукции или выполненных работ. Такая методика более проста, но менее точна, чем первая. Она может быть использована в целях перспективного планирования для ориентировочной, приблизительной оценки степени влияния группы факторов на формирование величины ПМ.

Неточность модели ПМ РОП АТП, построенной по второму методу обусловливается двумя причинами. Первая, это невозможность построения модели по данному конкретному производству из-за ограниченности собственных отчетных статистических данных. Построение модели по статистическим данным приведет к большому отклонению расчетной величины мощности от фактического, т.е. к снижению точности прогноза. Вторая причина обусловлена некоторым различием факторов, влияющих на формирование ПМ и ПП. Наиболее существенное – это влияние на формирование ПП потребности ДТП в работах по техническому автосервису.

Рассмотренные методы наиболее перспективные, хотя на сегодняшний день еще мало разработаны. Проведенный анализ позволяет заключить, что решение задачи повышения эффективности использования ПМ РОП АТП должно быть комплексным, состоящим из следующих этапов: расчет ПМ РОП АТП, оптимизация ПМ РОП АТП действующего АТП, расчет экономического эффекта от повышения эффективности использования ПМ РОП АТП.

Выполненный анализ методов определения ПМ предприятий в различных отраслях народного хозяйства показал, что ни один из них в целом не может быть принят для определения ПМ РОП АТП по тем или иным причинам. Однако некоторые положения этих методов могут быть использованы для разработки методики расчета ПМ РОП АТП.

Разработанные авторами ранее концептуальные подходы к решению данной проблемы (концептуальные подходы к определению производственной мощности предприятий автотранспорта и единиц ее измерения; существующие методы расчета производственной мощности предприятий автотранспорта и их анализ; формирование производственной мощности предприятий автотранспорта) позволили предложить следующие методы расчета производственной мощности предприятий автомобильного транспорта.

*Расчет фактической производственной мощности.* Производственная мощность РОП АТП может быть определена максимально возможным объемом работ, выполняемых собственными силами за год; должна выражаться в стоимостном измерении и исходить из среднегодовой стоимости активной части ОПФ РОП предприятия, и расчетного (прогрессивного) показателя фондоотдачи, определяется по формуле:

$$
M_p = \Phi_p \cdot f_p \tag{1}
$$

где  $M_p$  – среднегодовая ПМ РОП предприятия в расчетном году, грн.;

Фр – среднегодовая стоимость активной части ОПФ РОП в расчетном году, грн;

 $f_p$  – расчетный (прогрессивный) показатель Фондоотдачи с 1 грн. стоимости активной части ОПФ РОП.

Среднегодовую стоимость активных фондов РОП АТП в расчетном году определяют на основании данных статистической отчетности, учитывающей их стоимость на конец базового (начало расчетного) года с учетом ожидаемого поступления выбывания фондов в течении года по формуле:

$$
\Phi_{\mathbf{p}} = \Phi_{\text{H.F.}} + \frac{\sum_{1}^{12} \Phi_{\mathbf{n}} \cdot \mathbf{t}_{1}}{12} - \frac{\sum_{1}^{12} \Phi_{\mathbf{n}} \cdot \mathbf{t}_{2}}{12}
$$
\n(2)

где  $\Phi_{\text{HT}}$ . – стоимость активных фондов (здесь и далее под активными фондами понимается активная часть) основных производственных фондов РОП. на начало года;

 $\Phi_{\rm n}$  – стоимость активных фондов, поступающих в каждом месяце в течение расчетного года;

 $t_1$  – число месяцев до конца года, в течение которых предусматривается эксплуатация поступающих фондов;  $\Phi_{\text{B}}$  – стоимость активных фондов, выбывающих в каждом месяце расчетного года;

 $t<sub>2</sub>$  – число месяцев, оставшихся до конца года с момента выбытия фондов.

В случае поступления новых фондов поквартально, среднегодовую их стоимость определяют умножением стоимости фондов, поступивших за квартал, на количество месяцев их действия, начиная с середины квартала до конца года, и делением полученного результата на 12. Аналогично определяют среднегодовую стоимость активных фондов, намечаемых к списанию (выбыванию).

Стоимость активных фондов определяют по балансовой стоимости, то есть по первоначальной стоимости или восстановленной, если фонды прошли переоценку.

Прогрессивный показатель фондоотдачи  $f_p$  на текущий (расчетный) год должен учитывать сложившиеся местные условия деятельности АТП, квалификацию рабочих кадров и др., а главное отражать максимально возможный уровень использования активных фондов и изменения уровня механовооруженности труда.

Расчетная величина прогрессивного показателя фондоотдачи может быть определена по формуле:

$$
f_p = f_0 \cdot K_1 \cdot K_2,\tag{3}
$$

где  $f_0$  – фактический показатель фондоотдачи с 1 грн. стоимости активных фондов в базовом году;

K1 – коэффициент перехода от фактического к прогрессивному уровню показателя фондоотдачи, зависящий от резервов имеющегося в использовании технологического оборудования;

 $K_2$  – коэффициент, учитывающий изменение уровня механовооруженности труда.

Фактический показатель фондоотдачи в базовом году определяется по формуле:

$$
f_0 = \frac{P_0}{\Phi_0},\tag{4}
$$

где  $P_0$  – объем ремонтно-обслуживающих работ, выполненный по техническому обслуживанию и ремонту автомобилей АТП собственными силами в базовом году, грн;

Ф0 – среднегодовая балансовая стоимость активных фондов, используемых в базовом году, грн.

Резерв в использовании технологического оборудования определяют на основе сравнения фактически отработанных оборудованием часов с плановым режимом их работы. При определении резерва следует учитывать предусмотренную сменность, технологические перерывы, время на подготовку оборудования к работе в начале смены и сдачу его в конце смены, а также перерывы в течении смены для выполнения технического обслуживания оборудования.

Коэффициент K<sub>1</sub> определяют по формуле:

$$
K_1 = 1 + A \cdot \frac{T_p - T_{\phi}}{T_{\phi}}
$$
\n
$$
K_1 = 1 + A \cdot \frac{T_p - T_{\phi}}{T_{\phi}}
$$
\n
$$
(5)
$$

где А – коэффициент, учитывающий зависимость между увеличением годового фонда рабочего времени оборудования и фондоотдачей с единицы стоимости активных фондов;

 $T_p$ ,  $T_\phi$  – соответственно годовой расчетный (плановый) и фактический фонды времени полезной работы технологического оборудования.

Введение коэффициента объясняется тем, что увеличение фондоотдачи не строго пропорционально увеличению времени работы машин. Например, при изменении режима работы моечной установки с односменного на двухсменный ее производительность увеличивается не в 2 раза, а несколько меньше. Поэтому при расчете резервов, увеличивающих фондоотдачу и, следовательно, ПМ РОП за счет увеличения времени работы оборудования по сравнению с фактическим, необходимо ввести понижающий коэффициент А.

Коэффициент А в зависимости от соотношения Тр/Тф можно рекомендовать в следующих размерах:

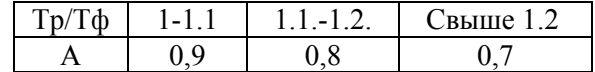

Среднесписочное число технологического оборудования определяют делением количества единице – дней нахождения оборудования в АТП на число календарных дней в году.

Расчетный годовой режим технологического оборудования Тр исчисляют в соответствии с действующими в данной организации нормами. В тех случаях, когда Тф>Тр, в расчет следует брать Тр/Тф=1, т.е. должен быть сохранен достигнутый уровень использования технологического оборудования.

В АТП имеются еще большие простои оборудования и ремонтно-обслуживающих рабочих изза несвоевременной доставки запчастей и материалов, отсутствия фронта работ и т.д. Эти простои достигают 25-30%. Для их ликвидации в АТП разрабатываются организационно-технические мероприятия, изучение которых позволяет более полно учесть резервы использования технологического оборудования. При больших внутрисменных простоях (свыше 20%) в расчете может быть учтена лишь частичная ликвидация внутрисменных простоев в первый год при условии полного их устранения в последующем. Коэффициент К<sub>2</sub> определяется из выражения:

$$
K_2 = \frac{B_0}{B_{\text{rp}}},\tag{6}
$$

где  $B_0$  – механовооруженность труда базового года;

Bтр – требуемая механовооруженность труда для обеспечения заданного уровня производительности труда на расчетный год при неизменной структуре работ по техническому автосервису.

Если уровень фактической механовооруженности труда окажется выше, чем его требуемая величина, то коэффициент  $K_2$  будет больше единицы уровень фондоотдачи повысится. Если фактическая механовооруженность труда меньше, чем это необходимо для обеспечения планируемой выработки, коэффициент  $K_2$ ; станет меньше единицы и соответственно понизится планируемый уровень фондоотдачи.

Фактическая механовооруженность труда  $B_0$  определяется по формуле:

$$
\mathbf{B}_0 = \frac{\Phi_0}{\mathbf{N}_0},\tag{7}
$$

где  $\Phi_0$  – среднегодовая стоимость технологического оборудования РОП в базовом году, грн;

 $N_0$  – численность рабочих, занятых техническим обслуживанием и ремонтом автомобилей в базовом году.

Требуемая механовооруженность труда В<sub>тр</sub> определяется исходя из необходимости обеспечения планируемой производительности труда, по формуле:

$$
B_{rp} = \frac{\Pi_n}{f_0 \cdot K_1},\tag{8}
$$

где  $\Pi$ <sub>п</sub> – плановая выработка одного ремонтно-обслуживающего рабочего;

 $f_0 - \phi$ актический показатель фондоотдачи в базовом году.

*Расчет требуемой производственной мощности.* Среднегодовую производственную мощность РОП АТП, необходимую для выполнения планируемого объема ремонтно-обслуживающих работ Mp, определяют по формуле:

$$
M_p = \frac{P_n}{K_{nn}},\tag{9}
$$

где  $P_{\pi}$  – планируемый годовой объем ремонтно-обслуживающих работ АТП, выполняемых собственными силами, грн;

 $K_{\text{min}}$  – коэффициент использования ПМ РОП на планируемый год.

Значение Кип на планируемый год определяют на основе анализа фактического коэффициента использования мощности в базовом  $K_{H0}$  и расчетном годах  $K_{H0}$ , а также максимально возможного коэффициента использования производственной мощности Киmax выдержав при этом следующие условия:

$$
K_{\max} = 1 > K_{\min} > K_{\min},\tag{10}
$$

Коэффициент использования мощности в базовом году определяется из выражения:

$$
K_{n6} = \frac{P_0}{M_0},\tag{11}
$$

Фактический коэффициент использования производственной мощности равен:

$$
K_{n\phi} = \frac{P_n}{M_p},\tag{12}
$$

*Условный пример расчета производственной мощности.* Объем работ по автосервису, выполненный собственными силами в базовом 2012 г., по данным годового отчета составил 50 тыс. грн. На балансе АТП на 1.01.12 г. активные фонды РОП составляют 110 тыс. грн. Прибыло в течении

2012 г. на сумму 6 тыс. грн., в том числе по кварталам: I – 1 тыс. грн; II – 2 тыс. грн; III – 2 тыс. грн; IV – 4 тыс. грн.

Таким образом, среднегодовая стоимость активных фондов РОП, используемых в базовом 2012 г. с учетом движения оборудования составит:

 $\Phi_0 = 108.7$  тыс. грн.

Наличие активных фондов на 1.01.13г. (согласно отчета за 2012г.) 105 тыс. грн. Ожидаемое поступление в 2013г. на сумму 12 тыс. грн., в том числе по кварталам: 1-1 тыс. грн; II – 2 тыс. грн; III – 5 тыс. грн; IV – 4 тыс. грн. Намечено к списанию в 2013 г. на *сумму* 16 тыс. грн., в том числе по кварталам: 1-4 тыс. грн; II – 2 тыс. грн; III – 5 тыс. грн; IV – 5 тыс. грн.

$$
\Phi_p = 103
$$
тыс. грн.

Тогда среднегодовая стоимость активных фондов РОП, используемых в 2013 г., составит: Результаты расчета производственной мощности представлены в табл. 1

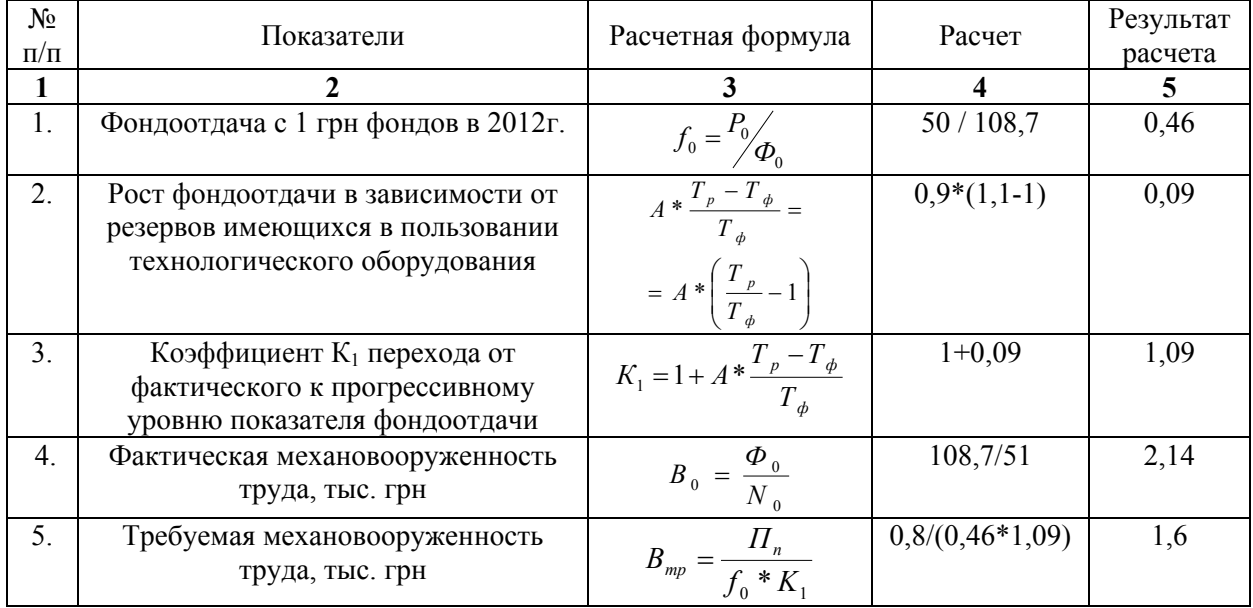

Таблица 1 – Расчет производственной мощности

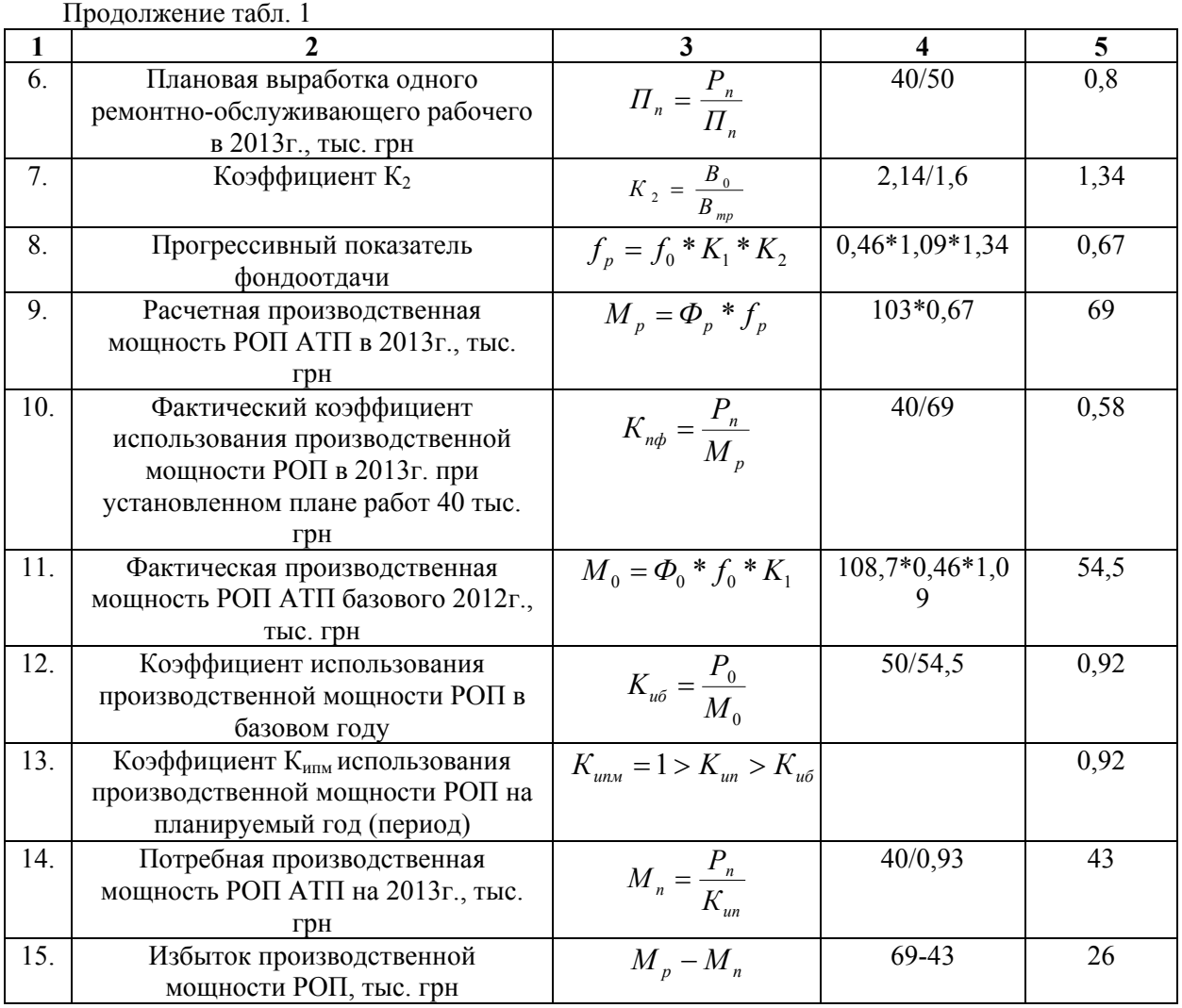

Таким образом, рассмотренное АТП обладает избытком производственной мощности РОП в 26 тыс. грн.

В дальнейшем уточняется, какие участки, цеха имеют эту избыточную мощность и разрабатываются мероприятия по эффективному ее использованию с привлечением инвестиций.

#### ПЕРЕЧЕНЬ ССЫЛОК

1. Зайцев Н. Производственная мощность предприятия. – М.: Экзамен, 2006.

2. Кваша Я.Б. Резервы мощности. – М.: Наука, 1971.

3. Кример Д. и др. Капитал в добывающей и обрабатывающей промышленности США. – М.: ПЛ, 1962.

4. Немчинский А.Б., Серостанов Г.И. О методах определения мощностей строительных организаций. – К.: 1970.

5. Передериенко Н.Д. Производственные мощности строительных организаций и методика их расчета. – Львов: Вища шк., 1974.

6. Платонова Н.А. Планирование деятельности предприятия Учеб. пособие. – М.: Дело и сервис, 2005.

7. Самборский В.Н. Анализ состояния и использования основных средств. – К.: Техніка, 1968.

8. Многофакторные регрессионные модели производственной мощности строительных организаций. – Таллинн, 1969.

## **REFERENCES**

1. Zaicev N. Production capacity. – M.: Ekzamen, 2006. (Rus)

2. Kvasha J.B. Power reserves. – M.: Nayka, 1971. (Rus)

3. Creamer D. Capital in the mining and manufacturing industry of the USA. – M.: PL, 1962. (Rus)

4. Nemchinskij A.B., Serotanov G.I. On the methods of determining the capacity building organizations. – K.: 1970. (Rus)

5. Perederianko N.D. Production capacity building organizations and the method of their calculation. – Lviv: Vusha shk., 1974. (Rus)

6. Platonova N.A. Business planning – M.: Delo i service, 2005. (Rus)

7. Samborskij V.N. Analysis of the status and use of plant and equipment. – K.: Technika, 1968. (Rus)

8. Multivariate regression models, capacity building organizations. – Tallinn, 1969. (Rus)

#### РЕФЕРАТ

Лудченко О.А., Лудченко Я.О., Примак Д.С. Удосконалення методів розрахунку виробничої потужності підприємств автотранспорту для формування умов підвищення лояльності споживачів до послуг автосервісу / О.А. Лудченко, Я.О. Лудченко, Д.С. Примак // Вісник Національного транспортного університету. Науково-технічний збірник: в 2 ч. Ч. 2: Серія «Економічні науки». – К. : НТУ, 2014. – Вип. 29.

У роботі проаналізовані існуючі методи визначення виробничої потужності у різних галузях народного господарства: метод ключового устаткування, метод основних виробничих фондів, економіко-математичні методи. Запропоновані основні напрями до удосконалення розглянутих методів.

Об'єкт дослідження – підприємства автомобільного транспорту.

Предмет дослідження – технологічні процеси технічного обслуговування автомобілів.

Мета роботи – формування виробничої потужності підприємств автотранспорту.

Метод дослідження – системний аналіз.

Розглянуті методи найбільш перспективні, хоча на сьогоднішній день ще мало розроблені. Проведений аналіз дозволяє зробити висновок, що рішення задачі підвищення ефективності використання ВП РОП АТП має бути комплексним, таким, що складається з наступних етапів: розрахунок ВП РОП АТП, оптимізація ВП РОП АТП діючого АТП, розрахунок економічного ефекту від підвищення ефективності використання ВП РОП АТП.

Результати статті можуть бути упроваджені на підприємствах автосервісу.

КЛЮЧОВІ СЛОВА: ВИРОБНИЧА ПОТУЖНІСТЬ, ВИРОБНИЧА ПРОГРАМА, АВТОТРАНСПОРТНІ ПІДПРИЄМСТВА, АВТОСЕРВІС.

## ABSTRACT

Ludchenko A.A., Ludchenko J.A., Prymak D.S. Effectiveness of marketing activity in the field of vehicle maintenance. Visnyk National Transport University. Scientific and Technical Collection: Іn Part 2. Part 2: Series «Economic sciences». – Kyiv: National Transport University, 2014. – Issue 29.

Existing methods of definition the capacity in various branches of national economy has been analysed: method of the key equipment, method of the basic production assets, economic-mathematical methods. The basic directions for considered methods has been offered.

Object of the study – transport companies.

Subject of the study – technological processes of maintenance service.

Purpose of the study – capacity formation of transport companies.

Method of study – the system analysis.

Considered methods are the most perspective though for today are still poorly developed. The lead analysis allows to conclude, that the decision of a problem to increase efficiency of repair – serving enterprises capacity usage should be complex, consisting of the following stages: repair – serving enterprises capacity calculation, repair – serving enterprises capacity optimization, economic benefit of repair – serving enterprises increased capacity usage calculation.

Results of the article can be used at the enterprises of car-care center.

KEYWORDS: CAPACITY, PRODUCT PROGRAM, TRANSPORT COMPANY, CAR-CARE CENTER.

## РЕФЕРАТ

Лудченко А.А. Усовершенствование методов расчета производственной мощности предприятий автотранспорта для формирования условий повышения лояльности потребителей к услугам автосервиса / А.А. Лудченко, Я.А. Лудченко, Д.С. Примак // Вестник Национального транспортного университета. Научно-технический сборник: в 2 ч. Ч. 2: Серия «Экономические науки». – К. : НТУ, 2014. – Вып. 29.

В работе проанализированы существующие методы определения производственной мощности в различных отраслях народного хозяйства: метод ключевого оборудования, метод основных производственных фондов, экономико-математические методы. Предложены основные направления к усовершенствованию рассмотренных методов.

Объект исследования – предприятия автомобильного транспорта.

Предмет исследования – технологический процессы технического обслуживания автомобилей.

Цель работы – формирование производственной мощности предприятий автотранспорта.

Метод исследования – системный анализ.

Рассмотренные методы наиболее перспективные, хотя на сегодняшний день еще мало разработаны. Проведенный анализ позволяет заключить, что решение задачи повышения эффективности использования ПМ РОП АТП должно быть комплексным, состоящим из следующих этапов: расчет ПМ РОП АТП, оптимизация ПМ РОП АТП действующего АТП, расчет экономического эффекта от повышения эффективности использования ПМ РОП АТП.

Результаты статьи могут быть внедрены на предприятиях автосервиса.

КЛЮЧЕВЫЕ СЛОВА: ПРОИЗВОДСТВЕННАЯ МОЩНОСТЬ, ПРОИЗВОДСТВЕННАЯ ПРОГРАММА, АВТОТРАНСПОРТНЫЕ ПРЕДПРИЯТИЯ, АВТОСЕРВИС.

#### АВТОРИ:

Лудченко Олександр Артемович, кандидат технічних наук, професор, Національний транспортний університет, професор кафедри технічної експлуатації автомобілів і автосервісу, Україна, Україна, 01010, м. Київ, вул. Суворова 1, к. 410.

Лудченко Ярослав Олександрович, кандидат економічних наук, доцент, Національний транспортний університет, доцент кафедри транспортного права, системного аналізу і логістики, Україна, 01103, м. Київ, вул. Кіквідзе, 39.

Примак Денис Сергійович, Київський національний економічний університет ім. Вадима Гетьмана, аспірант кафедри маркетингу, Україна, 03680, м. Київ, пр-т Перемоги 54/1.

AUTHORS:

Ludchenko Aleksandr A., Ph.D., professor, National Transport University, professor department of automobiles technical operations and car-care center, Ukraine, Ukraine, 01010, Kyiv, Suvorova str. 1, of. 410.

Ludchenko Jaroslav A., Ph.D., associated professor, National Transport University, associated professor department of the transport law, system analysis and logistic, Ukraine, 01103, Kyiv, Kikvidze str. 39.

Prymak Denys S., Vadim Hetman Kyiv National Economic University, postgraduate, marketing department, Ukraine, 03680, Kyiv, Peremohy Aveny 54/1.

АВТОРЫ:

Лудченко Александр Артемович, кандидат технических наук, профессор, Национальный транспортный университет, профессор кафедры технической эксплуатации автомобилей и автосервиса, Украина, 01010, г. Киев, ул. Суворова 1, к. 410.

Лудченко Ярослав Александрович, кандидат экономический наук, доцент, Национальный транспортный университет, доцент кафедры транспортного права, системного анализа и логистики, Украина, 01103, г. Киев, ул. Киквидзе, 39.

Примак Денис Сергеевич, Киевский национальный экономический университет им. Вадима Гетьмана, аспирант кафедры маркетинга, Украина, 03680, г. Киев, пр-т Победы 54/1.

РЕЦЕНЗЕНТИ:

Федорченко А.В., доктор економічних наук, професор, Київський національний економічний університет ім. Вадима Гетьмана, професор кафедри маркетингу ДВНЗ, Київ, Україна

Бакуліч О.О., кандидат технічних наук, професор, Національний транспортний університет, професор кафедри транспортних систем та безпеки дорожнього руху, Київ, Україна

REVIEWER:

Fedorcheko A.V., Doctor of economics, Professor, Vadim Hetman Kyiv National Economic University, Kyiv, Ukraine

Bakulich O.O., Ph.D., professor, National Transport University, professor department of transport systems and road safety, Kyiv, Ukraine